## 2013/2014 - Bilan du référent numérique

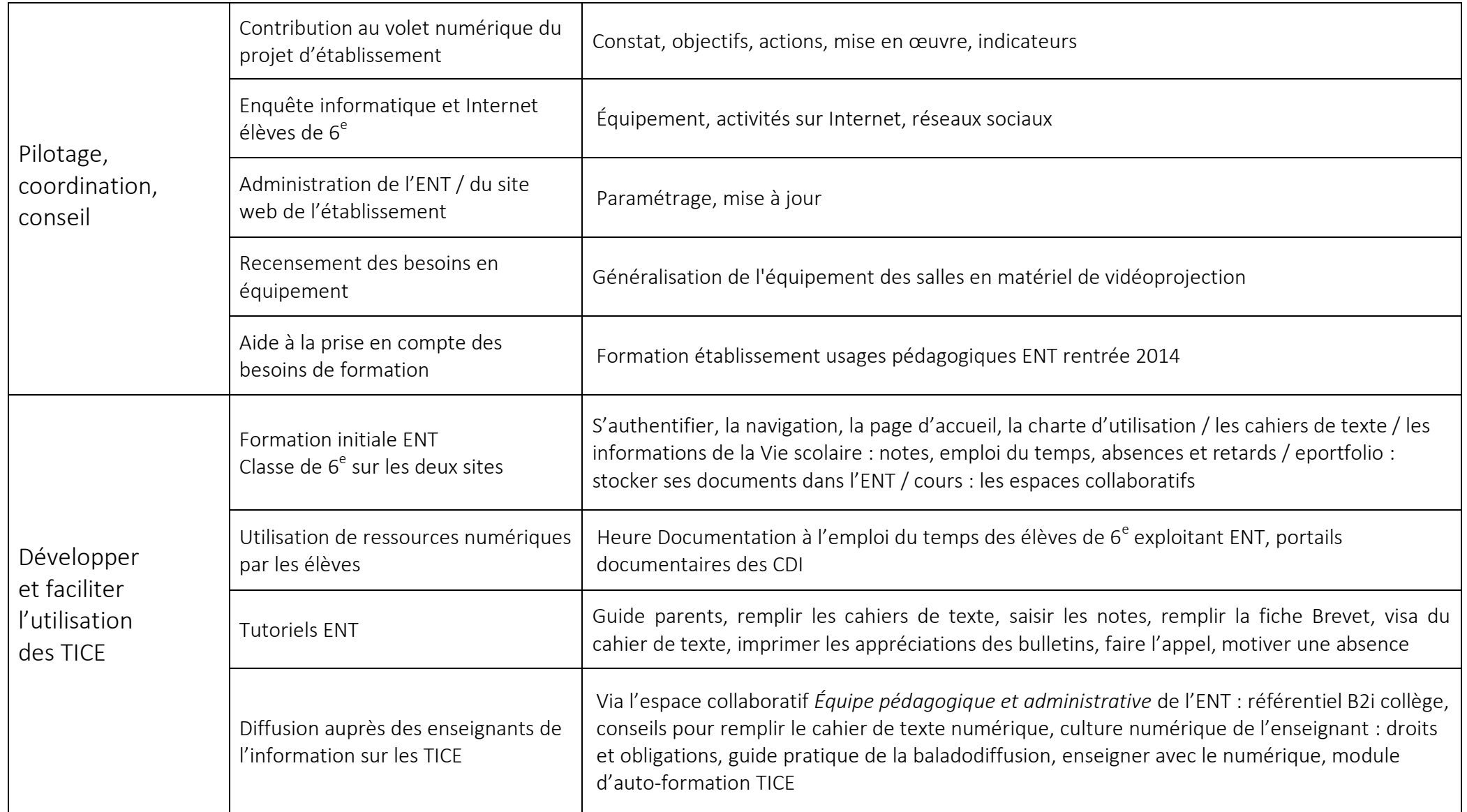